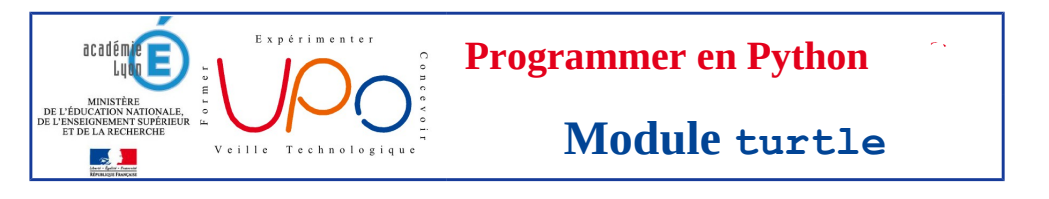

Le module graphique **turtle** permet de piloter un «crayon» afin de tracer dynamiquement des figures géométriques.

Les dessins sont réalisés dans un repère orthonormé virtuel centré sur la fenêtre d'affichage. L'unité des axes est le pixel. Le repère n'est pas visible à l'écran.

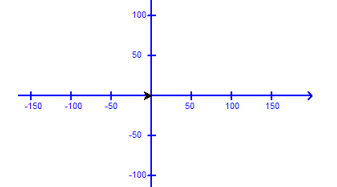

## **I – Comportement du crayon**

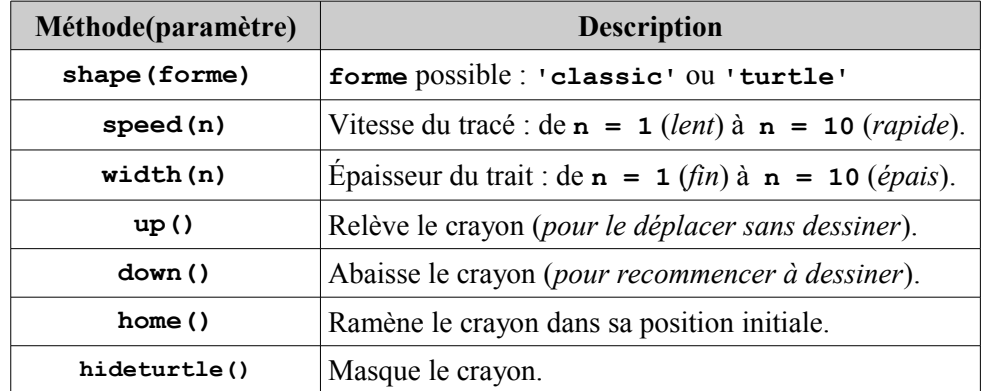

# **II – Déplacements usuels du crayon**

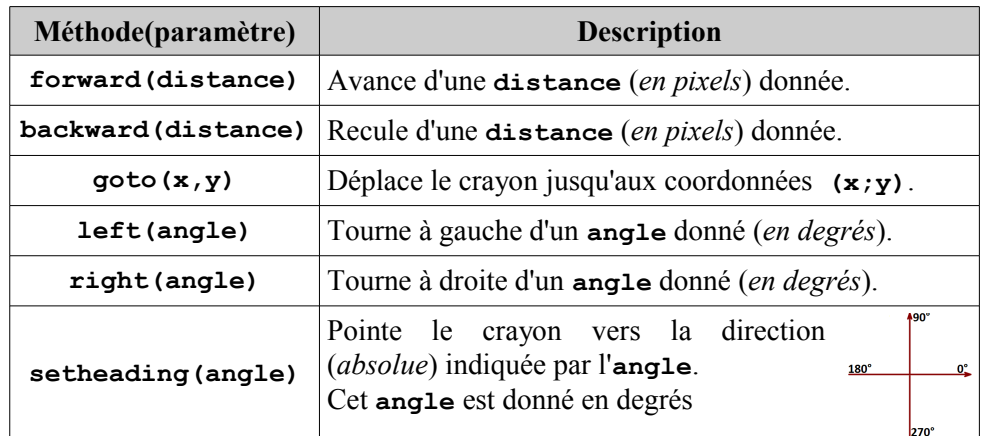

## **III – Les couleurs**

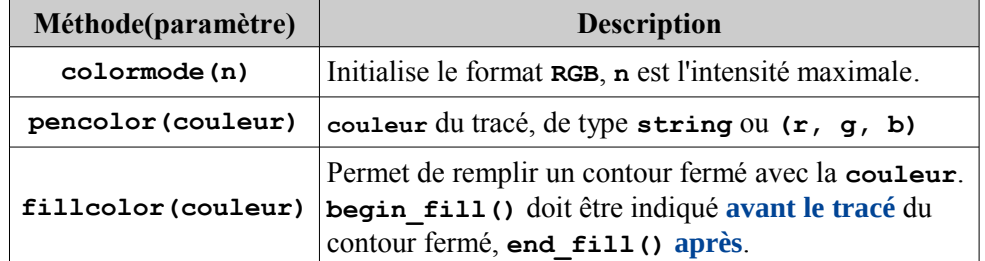

# **IV – Tracés spécifiques**

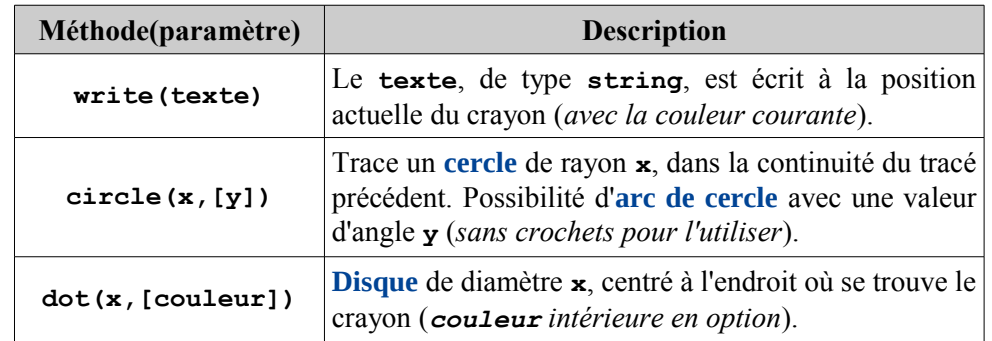

## **V – Récupérer des informations sur le crayon**

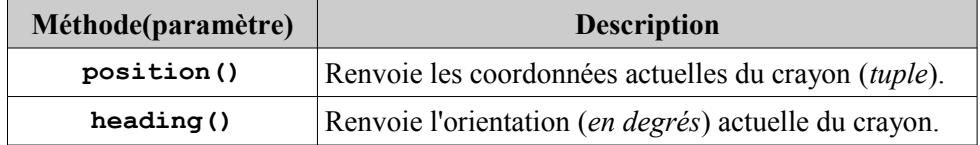

# **VI – Agir sur la fenêtre d'affichage**

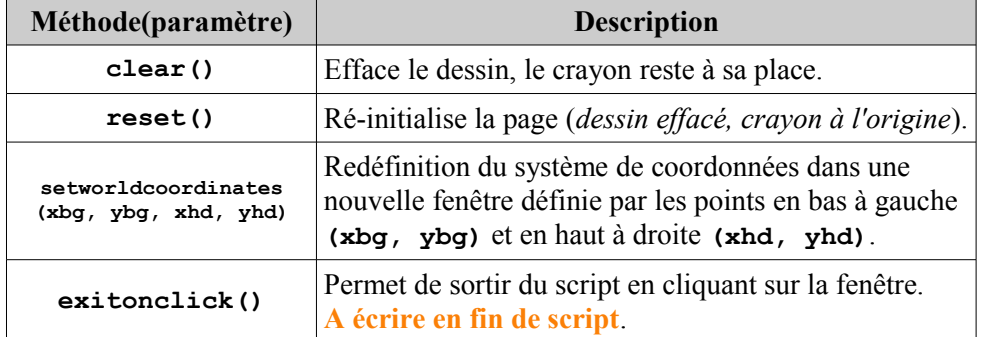